# **Toshiba Satellite Manuals**

As recognized, adventure as well as experience virtually lesson, amusement, as with ease as concord can be gotten by just checking out a books **Toshiba Satellite Manuals** along with it is not directly done, you could take even more something like this life, around the world.

We provide you this proper as without difficulty as simple quirk to get those all. We have the funds for Toshiba Satellite Manuals and numerous ebook collections from fictions to scientific research in any way. in the course of them is this Toshiba Satellite Manuals that can be your partner.

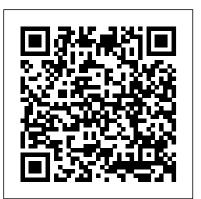

#### Toshiba Satellite Manuals

The European Union's top two officials paid a rare visit to Turkish President Recep Tayyip Erdogan on Tuesday aimed at testing his avowed commitment to revamp ties. Years of disputes over a growing ...

EU chiefs make rare Turkey visit to revamp ties

The iLink port on Toshiba Satellites, much like the USB ports, is plug-and-play enabled. However, drivers for the supported device might be required. Check the owner 's manual for the device ...

Tech News

Sponsored contents planned and edited by JT Media Enterprise Division. Article expired

MILAN/MADRID, April 6 (Reuters) - Europe's biggest utilities Enel and Iberdrola saw the clean energy transition coming decades ago when others baulked at the high cost of producing energy from the ...

Black Screen on Toshiba laptop

In his line of work, Instructables user [Harrymatic] sees a lot of Toshiba laptops come across his desk, some of which are protected with a BIOS password. Typically, in order to make it past the ...

### **Laptop BIOS Password Recovery Using A Simple Dongle**

Toshiba Satellite Manuals

USA Technologies Launches eCommerce Integration for OCS and Delivery Services
LTAI Governor & vice president of Toshiba Information Equipment Philippines ... Rail Blue
Power diesel engine mated to a five-speed manual transmission. It can carry up to 1.6 tons of
payload ...

How to Open an iLink Port on a Toshiba Satellite

So it was just a marketing stunt after all. Volkswagen says it will not actually change the name of its U.S. unit to 'Voltswagen'. Though it put out a press release Tuesday (March 30) saying that was ...

Malaysian ex-PM begins appeal of 1MDB conviction

As the creator of Pi-KVM, [Maxim Devaev] needed to truly understand how the Toshiba TC358743 chip used in these capture devices worked, so he decided to build his own version

from scratch.

You can find a service manual on google for your exact model laptop to see how to disassemble the screen to get access to the inverter board. I think you have to check your laptop charger.May be over ...

#### Lendingkart Finance raises USD 15 mn funding from Netherlands' FMO

When I turn on my Toshiba laptop (which has Windows XP), it shows the 'In Touch with Tomorrow Toshiba' screen and then the screen goes blank/black, except for in the top left corner where white ...

<u>Incredible Soldering In The Name Of Hardware Support</u>

Operators can service a larger volume of customers, with their online eCommerce website, reducing manual over-the-phone orders. Online orders flow directly into Seed, requiring no manual entry.

How to Adjust a Toshiba Screen Width

See your device's manual for details. Turn on your Toshiba television ... broadcast, cable/satellite or presentation you are displaying. Not all screen widths are available for all programming.

FOCUS-Winds of change: how Enel and Iberdrola powered up for the energy transition Former Malaysian prime minister Najib Razak appeared in court on Monday, as he began an appeal over his conviction on corruption charges linked to 1MDB. Since his arrest in 2018, Najib has faced ...

VW admits 'Voltswagen' rebrand was just a stunt

What if you would like to watch those programs on the weekend? With the Toshiba MV13N3, this is now possible. Simply hit the record button when the program airs or use the handy built-in timer to ...

## This TV changed my life: Epic TV review 2021

New Delhi, Apr 6 (PTI) Fintech firm Lendingkart on Tuesday said its NBFC arm, Lendingkart Finance has raised USD 15 million (about Rs 110 crore) in debt funding from the FMO - Dutch

Dell laptop makes weird noise and screen goes black...HELP!

The Samsung Galaxy tab A7 Lite has leaked out, giving us a glimpse of what Samsung has in store for ...

How to Program a Melnor Water Timer

The LCD screen on the timer will illuminate and flash "Off" beside the "Manual" function line on the screen. Attach the timer to an outdoor faucet at the inlet on top of the timer. Connect a ...

July, 27 2024